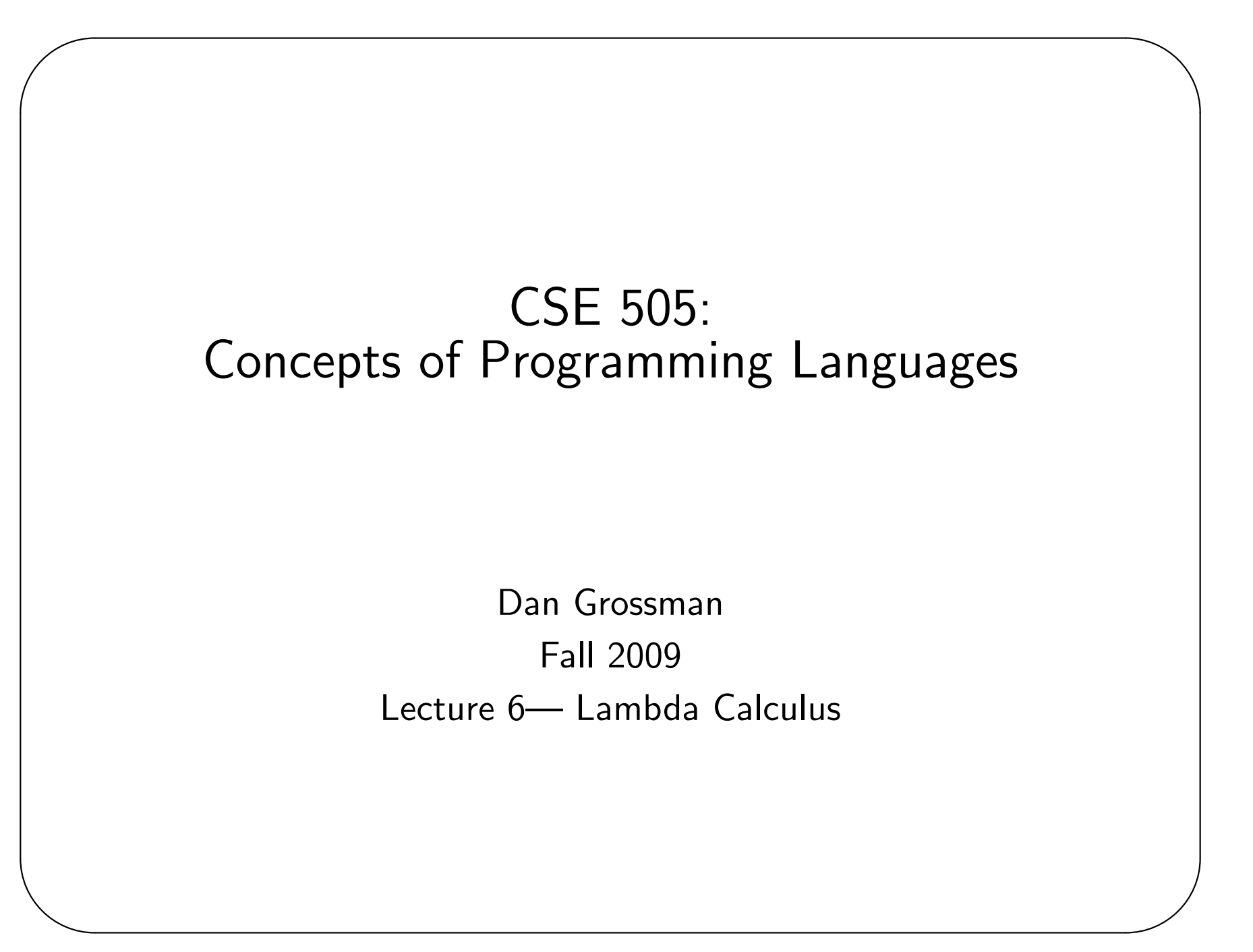

#### Where we are

✬

- Done: Syntax, semantics, and equivalence
	- As long as all you have is loops and global variables
- Now: Didn't IMP leave some things out?
	- Particularly scope, functions, and data structures
	- (Not to mention threads,  $I/O$ , exceptions, strings, ...)

Time for a new model... (Pierce, chapter 5)

# $Data + Code$

✬

Higher-order functions work well for scope and data structures.

• Scope: not all memory available to all code

```
let x = 1let add3 y =let z = 2 in
  x + y + zlet seven = add3 4
```
• Data: Function closures store data. Example: Association "list" let empty =  $(fun k \rightarrow raise Empty)$ 

```
let cons k v lst = (fun k' \rightarrow if k'=k then v else lst k')
let lookup k lst = lst k
```
(Later: Objects do both too)

### Adding data structures

Extending IMP with data structures isn't too hard:

$$
e ::= c | x | e + e | e * e | (e, e) | e.1 | e.2
$$
  

$$
v ::= c | (v, v)
$$
  

$$
H ::= \cdot | H, x \mapsto v
$$

 $H;e\Downarrow c$ 

✬

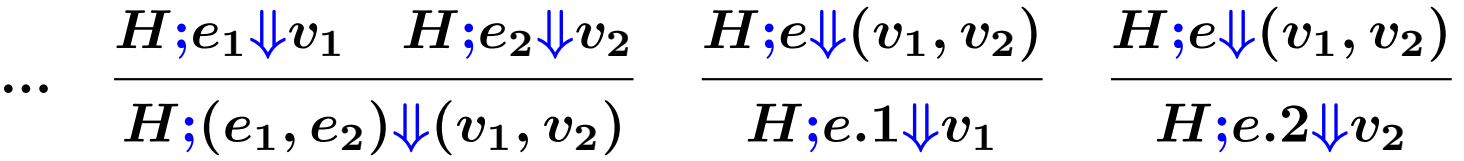

Note: We allow pairs of values, not just pairs of integers

```
Note: We now have stuck programs (e.g., c.1) – what would C++do? Scheme? ML? Java? Perl?
```
Note: Division also causes stuckness

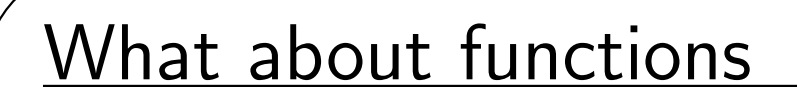

But adding functions (or objects) does not work well:

 $e$  ::= ... | fun  $x \rightarrow s$  $s \nightharpoonup := \ldots \nightharpoonup e(e)$ 

 $H ; e \Downarrow c \bigl| \bigl| H \; ; \, s \rightarrow H' \; ; \, s' \bigr|$ 

...  $H;$ fun  $x\rightarrow s$  $\downarrow$ fun  $x\rightarrow s$   $\quad$   $H$  ;  $e_1(e_2)\rightarrow H$  ;  $x:=v; s$  $H;e_1\downarrow$ fun  $x \rightarrow s$   $H;e_2\downarrow v$ 

Does this match "the semantics we want" for function calls?

✫

#### What about functions

But adding functions (or objects) does not work well:

 $e$  :  $=$  ... | fun  $x \rightarrow s$  $s$  ::= ...  $\mid e(e)$ 

 $H;e_1\downarrow$ fun  $x \rightarrow s$   $H;e_2\downarrow v$ 

 $H;$ fun  $x\rightarrow s$ V $\downarrow$ fun  $x\rightarrow s$   $\qquad$   $H$  ;  $e_1(e_2)\rightarrow H$  ;  $x:=v; s$ 

NO: Consider  $x := 1$ ; (fun  $x \rightarrow y := x$ )(2); ans := x.

Scope matters; variable name doesn't. That is:

- Local variables should "be local"
- Choice of local-variable names should have only local ramifications

✫

## Another try

 $\overline{\phantom{a}}$ 

 $H;e_1\Downarrow$ fun  $x \rightarrow s$   $H;e_2\Downarrow v$   $y$  "fresh"  $H$ ;  $e_1(e_2) \to H$ ;  $y := x; x := v; s; x := y$ 

- "fresh" isn't very IMP-like but okay (think malloc)
- not a good match to how functions are implemented
- yuck
- NO: wrong model for most functional and OO languages (even wrong for  $C$  if  $s$  calls another function that accesses the global variable  $x)$

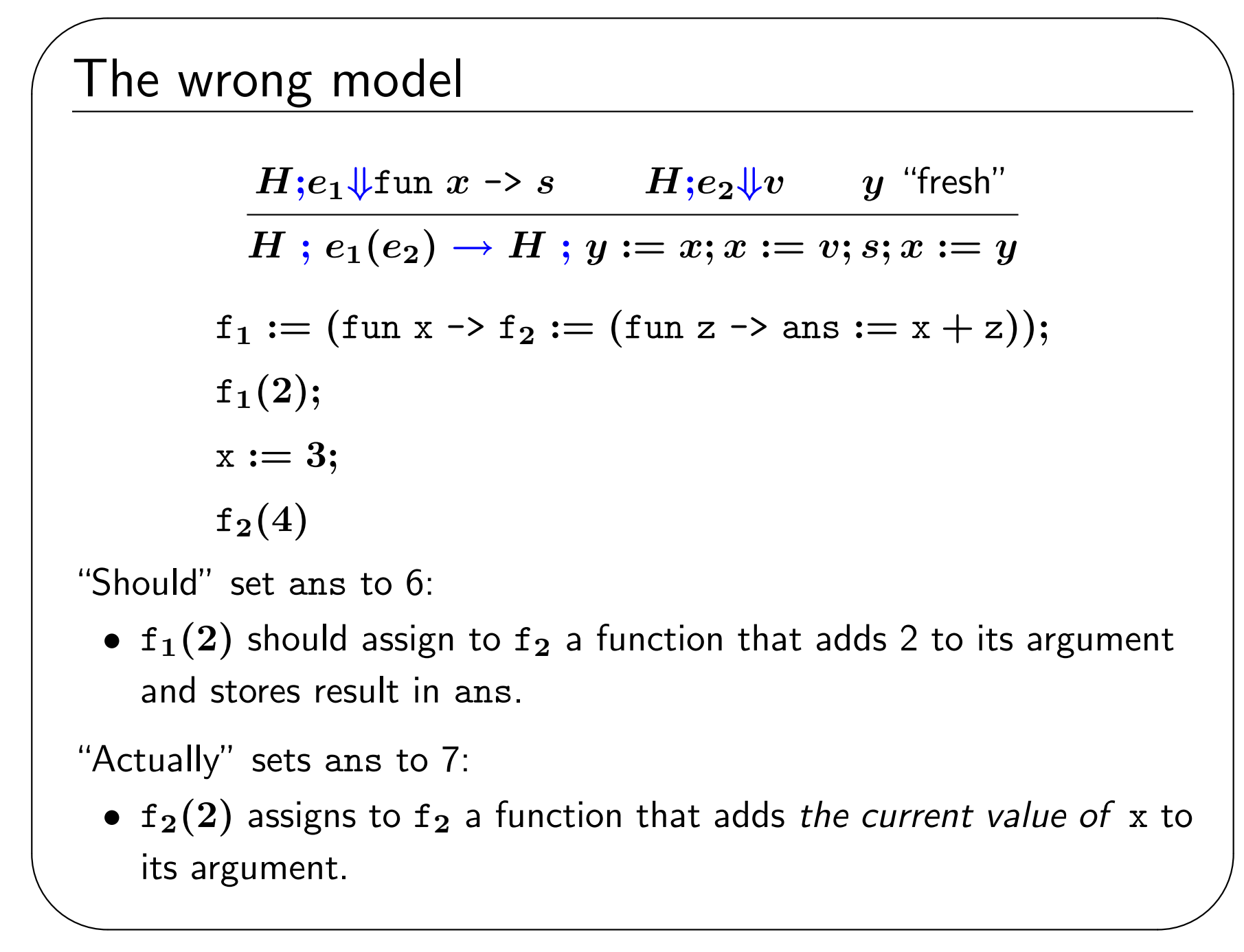

# Punch line

 $\overline{\phantom{a}}$ 

The way higher-order functions and objects work is not modeled by mutable global variables. So let's build a new model that focuses on this essential concept (can add other IMP features back later).

(Or just borrow a model from Alonzo Church.)

And drop mutation, conditionals, integers (!), and loops (!)

The Lambda Calculus:

 $e$  :  $= \lambda x. e x c$  $v := \lambda x. e$ 

You apply a function by substituting the argument for the bound variable.

(There's an equivalent environment definition not unlike heap-copying; see future homework.)

### Example Substitutions

 $e$  :  $= \lambda x. e x c$  $v$  ::=  $\lambda x. e$ 

Substitution is the key operation we were missing:

$$
(\lambda x. x)(\lambda y. y) \rightarrow (\lambda y. y)
$$

$$
(\lambda x. \lambda y. y x)(\lambda z. z) \rightarrow (\lambda y. y \lambda z. z)
$$

$$
(\lambda x. x x)(\lambda x. x x) \rightarrow (\lambda x. x x)(\lambda x. x x)
$$

After substitution, the bound variable is gone, so its "name" was irrelevant. (Good!)

There are *irreducible* expressions  $(x e)$ 

✫

# A Programming Language

Given substitution  $(e_{1}[e_{2}/x])$ , we can give a semantics:

 $(\lambda x.\ e)\ v\rightarrow e[v/x]$  $e_1 \rightarrow e_1'$ 1  $e_1\ e_2\rightarrow e_1^{\prime}$  $_1^\prime$   $e_2$  $e_2 \rightarrow e_2'$ 2  $v~e_2 \rightarrow v~e'_2$ 

A small-step, call-by-value (CBV), left-to-right semantics

• Terminates when the "whole program" is some  $\lambda x. e$ 

But (also) gets stuck when there's a *free variable* "at top-level" (Won't "cheat" like we did with  $H(x)$  in IMP because scope is what we're interested in)

This is the "heart" of functional languages like Caml (but "real" implementations don't substitute; they do something equivalent)

✫

 $\overline{\phantom{a}}$ 

 $e \rightarrow e'$ 

#### Where are we

 $\overline{\phantom{a}}$ 

- Motivation for a new model (done)
- CBV lambda calculus using substitution (done)
- Notes on concrete syntax
- Simple Lambda encodings (it's Turing complete!)
- Other reduction strategies
- Defining substitution

## Syntax Revisited

 $\overline{\phantom{a}}$ 

We (and Caml) resolve concrete-syntax ambiguities as follows:

- 1.  $\lambda x.$   $e_1$   $e_2$  is  $(\lambda x.$   $e_1$   $e_2)$ , not  $(\lambda x.$   $e_1)$   $e_2$
- 2.  $e_1$   $e_2$   $e_3$  is  $(e_1\ e_2)$   $e_3$ , not  $e_1$   $(e_2\ e_3)$ (Convince yourself application is not associative)

More generally:

- 1. Function bodies extend to an unmatched right parenthesis Example:  $(\lambda x. y(\lambda z. z) w) q$
- 2. Application associates to the left Example:  $e_1\ e_2\ e_3\ e_4$  is  $(((e_1\ e_2)\ e_3)\ e_4).$
- These strange-at-first rules are convenient
- Like in IMP, we really have trees (with non-leaves labeled  $\lambda$  or "application")

# Simple encodings

 $\overline{\phantom{a}}$ 

Fairly crazy: we left out constants, conditionals, primitives, and data structures

In fact, we're Turing complete and can encode whatever we need

Motivation for encodings:

- Fun and mind-expanding
- Shows we aren't oversimplifying the model ("numbers are syntactic sugar")
- Can show languages are too expressive (e.g., unlimited  $C++$  template instantiation)

Encodings are also just "(re)definition via translation"

## Encoding booleans

 $\overline{\phantom{a}}$ 

There are two booleans and one conditional expression. The conditional takes 3 arguments (via currying). If the first is one boolean it evaluates to the second. If it's the other boolean it evaluates to the third.

Any 3 expressions meeting this specification (of "the boolean ADT") is an encoding of booleans.

```
"true" \lambda x. \lambda y. x
```

```
"false" \lambda x. \lambda y. y
```

```
"if" \lambda b. \lambda t. \lambda f. b t f
```
This is just one encoding.

```
E.g.: "if" "true" v_1 v_2 \rightarrow^* v_1.
```
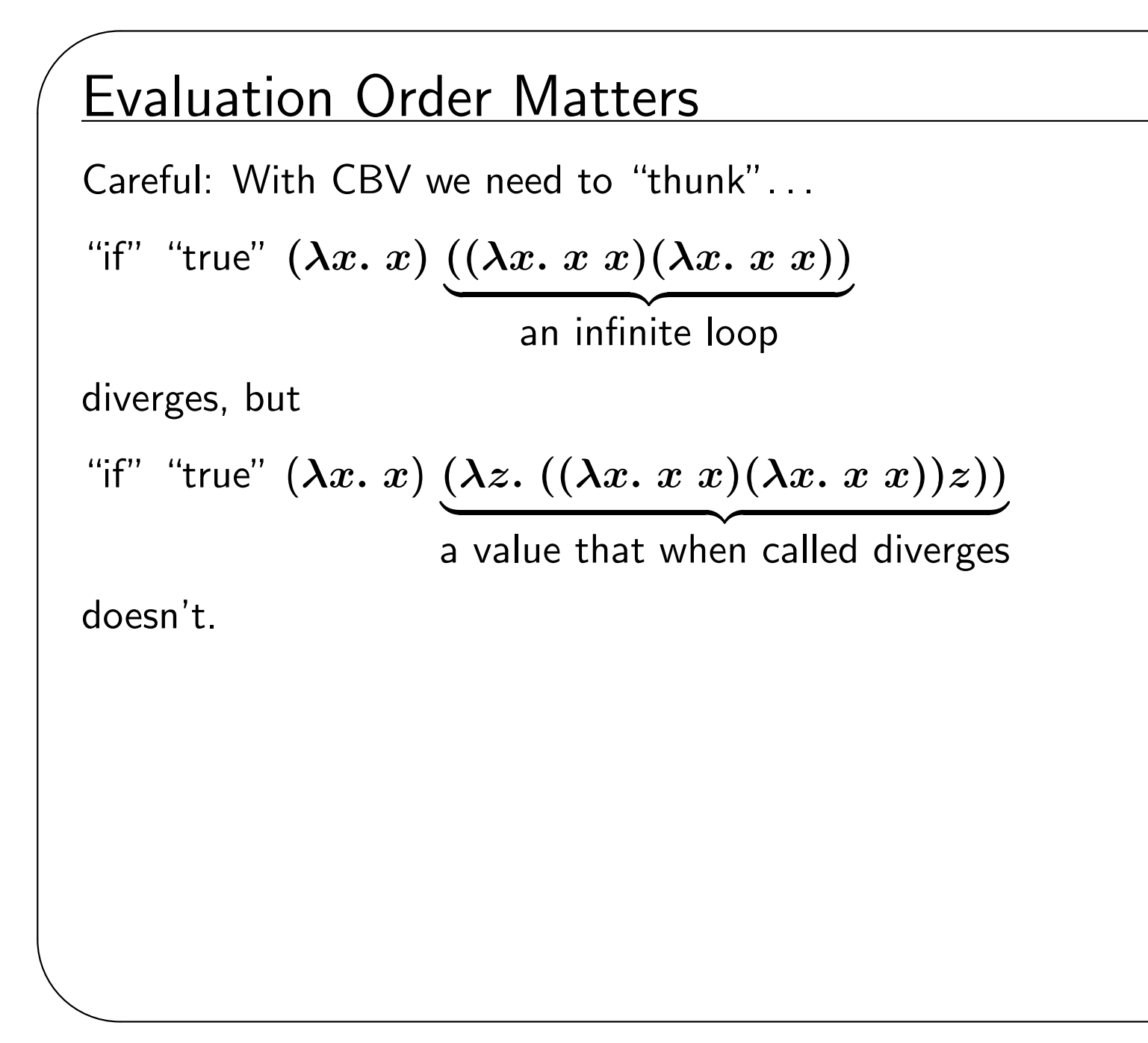

## Encoding pairs

 $\overline{\phantom{a}}$ 

The "pair ADT" has a constructor taking two arguments and two selectors. The first selector returns the first argument passed to the constructor and the second selector returns the second.

```
"mkpair" \lambda x. \lambda y. \lambda z. z x y
```

```
"fst" \lambda p. p(\lambda x. \lambda y. x)
```

```
"snd" \lambda p. p(\lambda x. \lambda y. y)
```
Example:

```
"snd" ("fst" ("mkpair" ("mkpair" v_1 v_2) v_3)) \rightarrow^* v_2
```
# Encoding lists

 $\overline{\phantom{a}}$ 

Rather than start from scratch, notice that booleans and pairs are enough:

- Empty list is "mkpair" "false" "false"
- Non-empty list is "mkpair" "true" ("mkpair"  $h$   $t$ )
- Is-empty is ...
- Head is ...
- $\bullet$  Tail is  $\ldots$

(Not too far from how lists are implemented.)

## Encoding natural numbers

Known as "Church numerals" — see the text (or don't bother).

```
We can define the naturals as "zero", a "successor" function, an "is
equal" function, a "plus" function, etc.
```
The encoding is correct if "is equal" always returns what it should, e.g., is-equal (plus (succ zero) (succ zero)) (succ(succ zero)) should evaluate to "true"

✫

### Recursion

 $\overline{\phantom{a}}$ 

Some programs diverge, but can we write useful loops? Yes!

To write a recursive function:

- Write a function that takes an  $f$  and calls it in place of recursion
	- Example (in enriched language):  $\lambda f$ .  $\lambda x$ . if  $(x = 0)$  then 1 else  $(x * f(x - 1))$
- Then apply "fix" to it to get a recursive function:

 $-$  "fix" λ*f.* λ*x*. if (*x* = 0) then 1 else (*x* \* *f*(*x* − 1))

- "fix"  $\lambda f$ . e will reduce to something roughly equivalent to  $e((\text{``fix''}\lambda f.\ e)/f]$ , which is "unrolling the recursion once" (and further unrollings will happen as necessary).
- The details, especially for CBV, are icky; the point is it's possible and you define "fix" only once
- Not on exam: "fix"  $\lambda f$ .  $(\lambda x. f (\lambda y. x x y))(\lambda x. f (\lambda y. x x y))$

#### Where are we

 $\overline{\phantom{a}}$ 

- Motivation for a new model
- CBV lambda calculus using substitution
- Notes on concrete syntax
- Simple Lambda encodings (it's Turing complete!)
- Next: Other reduction strategies
- Defining substitution